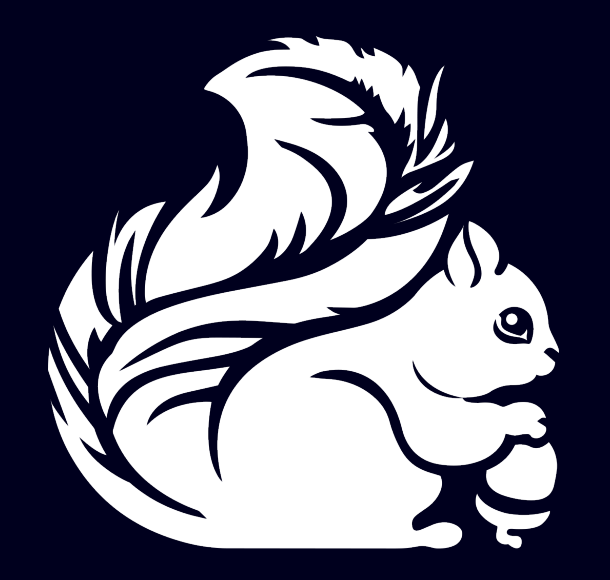

# Getting Started with Stream Processing on Apache Flink™

Vasia Kalavri, Max Michels, Fabian Hueske

# Who are we?

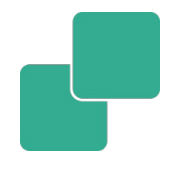

- Vasia, Max, Fabian
- **Apache Flink Committers**
- **Please ask us everything (about** Flink)

#### ■ When this session ends you should have

- A working Flink development setup
- Implemented and run your first Flink DataStream program
- **Have you ever implemented a Flink** DataStream program?
	- Yes  $\sqcap$  -> You won't learn much new
- **Do you have your laptop ready and followed** the setup instructions?
	- No laptop  $\rightarrow$  This session will be boring for you  $\Box$
	- Setup not working  $\rightarrow$  Stay, we'll try to figure it out  $\Box$
	- No setup at all -> Up to you, setup might take some time…

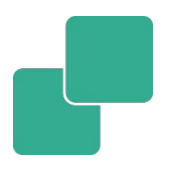

- Quick intro into DataStream API (30 mins)
- **Exercises! Let us know if you need help** 
	- Your setup is not working
	- You got stuck somewhere
	- You have a question about Flink
- **Discussion of exercise solutions (15 mins)**

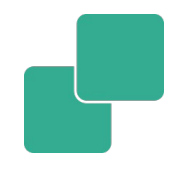

## Exercises, Slides, Instructions:

## http://dataartisans.github.io/flinktraining

### We prepared USB drives:

- **Training data set: nycTaxiRides.gz**
- .m2/repository folder with all Maven dependencies
- flink-training-exercises project
	- Reference solutions
- Flink 1.0.3 binaries

#### **Please return the drives!**